# Comparison of Ply-wise Stress-Strain results for graphite/epoxy laminated plate subjected to in-plane normal loads using CLT and ANSYS® ACP PrepPost

#### **<sup>1</sup>Mihir A. Mehta, 2 Satyen D. Ramani**

<sup>1</sup>PG Student, Department of Civil Engineering, <sup>2</sup>Asst. Professor, Department of Civil Engineering, <sup>1,2</sup>SAL Institute of Technology and Engineering Research, Ahmedabad, Gujarat, India

**Abstract- In this paper, comparison of stress and strain results in each ply, [A][B][D] matrix (stiffness matrix) and laminate in-plane as well as flexural properties in 3 layered graphite/epoxy plate having 15mm thickness were made between CLT (Classical Laminate Theory) analysis and ANSYS®ACP PrepPost for the in-plane tensile loading on laminated plate***.*

**Keywords: FRP, ANSYS ACP PrepPost, CLT, [A][B][D] matrix, tensile loading, stress and strain**

#### **I. INTRODUCTION**

Fiber reinforced Plastic (FRP) represents a new class of construction materials. In the past two decades, their use has spread from the aerospace industry to civil infrastructure which presents a new set of challenges. FRP are competitive with more traditional construction materials because of its significant advantages, such as resistance to corrosion, high strength to weight ratio, light weight and ease of installation. FRP can be made into structural shapes by pultrusion, a process that combines extrusion and pulling of molten or curable resin and continuous fibers usually arranged in unidirectional layers, or plies, through a die of a desired structural shape of constant cross-section.

During past decades, analysis for the FRP plates have been investigated by several researchers through experiments and by numerical simulation to check the possibilities of FRP in place of traditional isotropic materials. Zdravko Vnucec [1] et al. studied the analysis of the laminated composite plates under combined loads and prepared the graph for laminate properties for angle-ply symmetric laminated plates  $(+\alpha,-\alpha,-\alpha+\alpha)$  and ply wise stress and strain vs lamination angles. A. T. Nettles [2] prepared the technical report on basic mechanics of laminated composite plates for NASA in which generalized Hook's law for non isotropic materials, laminate in plane properties, stress and strain within lamina for symmetrical and unsymmetrical laminate were prepared. G Restivo [3] et al. studied the 3D strain analysis of single lap bolted joints in thick composite using fiber optic gauges and the Finite Element Method and found that the largest difference between the axial strains obtained from the experiments and the FEM analysis was approximately 16%. Lotfi Toubal [4] et al. studied the stress concentration in a circular hole in composite plate and plotted graph for stress distribution of woven fabric composite plate subjected to tensile load.

Most commonly used analytical base for laminate analysis is CLT (Classical Laminate Theory). There are several softwares which provides module for composite modelling and analysis. ANSYS<sup>®</sup> has also launched sub-module specially for composite modelling and analysis. In the present study, an attempt to model a simple laminated composite plate subjected to in-plane loads

using ANSYS<br>
<sup>®</sup>
<sup>®</sup>
ACP PrepPost has made. Further, ply-wise stress and strain have also been calculated from CLT and the comparison is carried out.

#### **II. CLASSICAL LAMINATE THEORY(CLT):**

Classical Laminate Theory is based on some assumptions that each lamina is homogeneous, orthotropic and elastic. Also, the line straight and perpendicular to the middle surface remains straight and perpendicular to middle surface during deformation( $v_{xz}$ )  $= v_{vz}= 0$ ). There is no slip occurs between lamina interface. So, it can be used to find out ply wise (lamina wise) stresses and strains when the external actions on laminate is known.

Strain-Stress relationship for orthotropic material with the plane stress assumption can be obtained as follows:-

$$
\begin{Bmatrix} \epsilon_1 \\ \epsilon_2 \\ Y_{12} \end{Bmatrix} = \begin{bmatrix} S_{11} & S_{12} & 0 \\ S_{12} & S_{22} & 0 \\ 0 & 0 & S_{66} \end{bmatrix} \begin{Bmatrix} \sigma_1 \\ \sigma_2 \\ \tau_{12} \end{Bmatrix} \text{ i.e } \{\epsilon\} = \{S\} \ \{\sigma\}, \text{ where } \{S\} \text{ is compliance matrix of lamina}
$$

The components of {S} matrix can be obtained using  $S_{11} = 1/E_1$ ;  $S_{12} = -\gamma_{12}/E_1$ ;  $S_{22} = 1/E_2$  and  $S_{66} = 1/G_{12}$ Transformed reduced stiffness matrix  $[\bar{Q}] = [T]^{-1}[Q]$ 

Where, Reduced stiffness matrix  $[Q] = [S]^{\text{-}1}$  and transformation matrix  $[T]^{\text{-}1}$ =  $c^2$   $s^2$   $-2sc$  $s^2$   $c^2$  2sc  $sc - sc$   $c^2 - s^2$  $\overline{\phantom{a}}$ 

 $c = cos\theta$  and  $s = sin\theta$  (where,  $\theta$  is the angle of fiber orientation with global horizontal axis)

$$
A_{ij} = \sum_{k=1}^3 \ [\bar{Q}ij]_k (h_k - h_{k-1}) ;
$$

 $B_{ij} = \frac{1}{2}$  $\frac{1}{2}\sum_{k=1}^{3} [\bar{Q}ij]_{k} (h_{k}^{2} - h_{k-1}^{2})$ ;  $D_{ij} = \frac{1}{2}$  $\frac{1}{3}\sum_{k=1}^{3} [\bar{Q}ij]_{k} (h_{k}^{3} - h_{k-1}^{3})$ 

 $\mathsf{L}$ I I I I I I  $N_{x}$  $N_{y}$  $N_{xy}$  $M_{x}$  $M_{\rm A}$ 

Where, [*A*], [*B*], and [*D*] matrices are called the extensional, coupling, and bending stiffness matrices

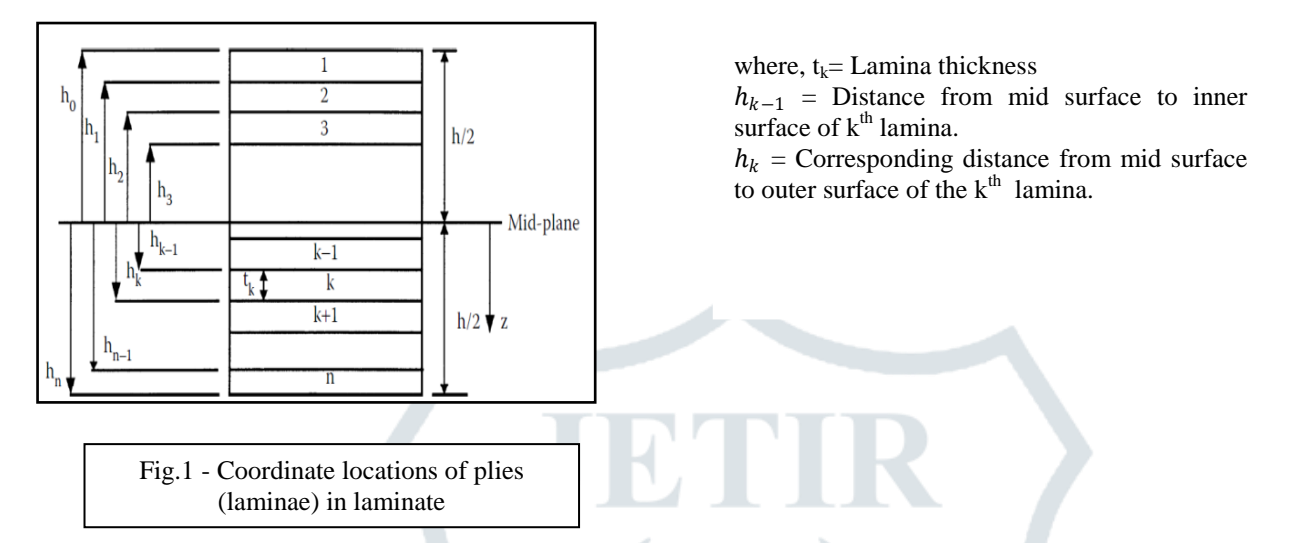

Relationships developed for a plate under in-plane loads such as shear and axial forces, and bending and twisting moments can be obtained as follows:

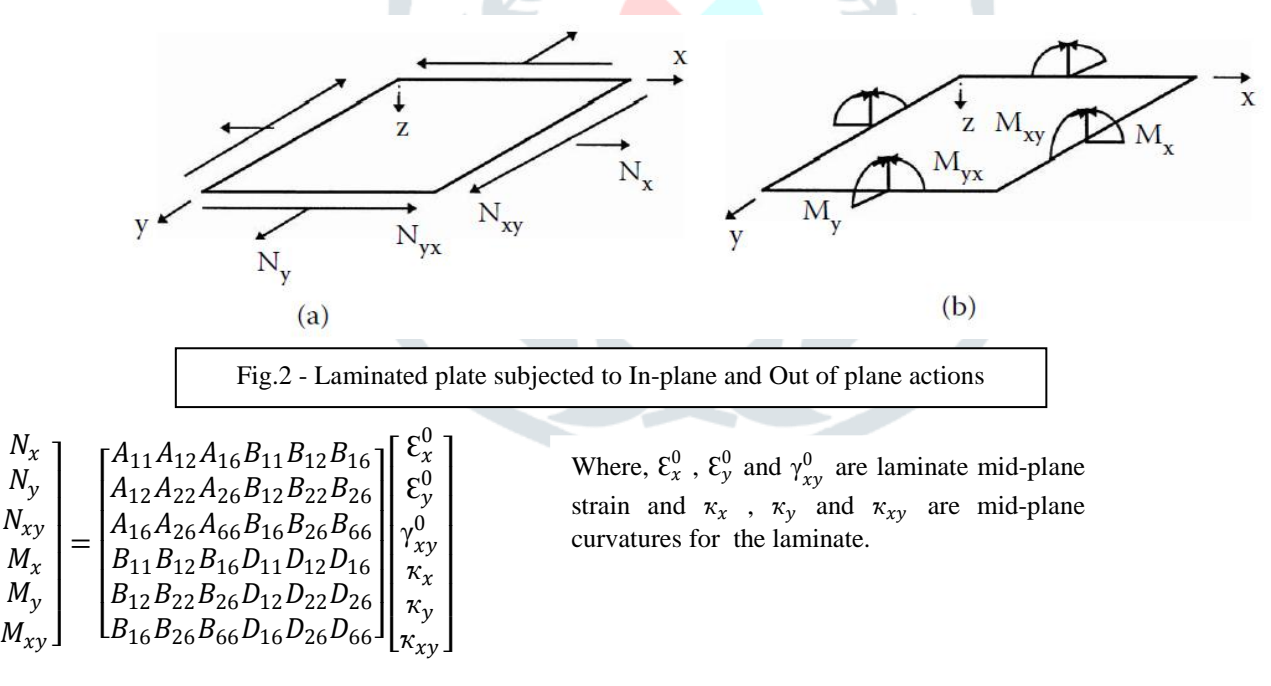

So, matrix [*A*] relates the resultant in-plane forces to the in-plane strains, matrix [*D*] relates the resultant bending moments to the plate curvatures. and matrix [*B*] couples the force and moment terms to the mid-plane strains and mid-plane curvatures.

Lamiate global strain 
$$
\begin{bmatrix} \varepsilon_x \\ \varepsilon_y \\ \gamma_{xy} \end{bmatrix} = \begin{bmatrix} \varepsilon_x^0 \\ \varepsilon_y^0 \\ \gamma_{xy}^0 \end{bmatrix} + h \begin{bmatrix} \kappa_x \\ \kappa_y \\ \kappa_{xy} \end{bmatrix}
$$
  
\nLocal strain  $\begin{bmatrix} \varepsilon_1 \\ \varepsilon_2 \\ \gamma_{12} \end{bmatrix} = [T] \begin{bmatrix} \varepsilon_x \\ \varepsilon_y \\ \gamma_{xy} \end{bmatrix}$  where, Transformation matrix  $[T] = \begin{bmatrix} c^2 & s^2 & 2sc \\ s^2 & c^2 & -sc \\ -2sc & sc & c^2 - s^2 \end{bmatrix}$ 

Global and local stress strain relationship can be obtained for each lamina level as follows:

## **JETIR1605024 Journal of Emerging Technologies and Innovative Research (JETIR)** www.jetir.org **120**

Global stress 
$$
\begin{bmatrix} \sigma_x \\ \sigma_y \\ \tau_{xy} \end{bmatrix} = [Q] \begin{bmatrix} \epsilon_x \\ \epsilon_y \\ \gamma_{xy} \end{bmatrix}
$$
 and

Local stress 
$$
\begin{bmatrix} \sigma_1 \\ \sigma_2 \\ \tau_{12} \end{bmatrix} = [Q] \begin{bmatrix} \varepsilon_1 \\ \varepsilon_2 \\ \gamma_{12} \end{bmatrix}
$$

Laminate engineering constants are as follows :

Effective in-plane longitudinal modulus  $E_x = \frac{1}{hA^*}$  $\frac{1}{hA^*_{11}}$ ; Effective in-plane Transverse modulus  $E_y = \frac{1}{h}$  $\frac{1}{hA^*_{22}}$ ; Effective in-plane Shear modulus  $G_{xy} = \frac{1}{hA^*}$  $\frac{1}{hA*_{66}}$ ; Effective in-plane poison's ratio  $v_{xy} = -\frac{A^*_{12}}{A^*_{12}}$  $\frac{A^*_{12}}{A^*_{11}}$  and  $v_{yx} = -\frac{A^*_{12}}{A^*_{22}}$  $\frac{12}{A^*_{22}}$ (Where,  $A_{ij}^*$  is the element of inverse A matrix and h is the laminate thickness) Effective flexural longitudinal modulus  $E_x^f = \frac{12}{h^3 p}$  $\frac{12}{h^3 D_{11}^*};$ Effective flexural Transverse modulus  $E_y^f = \frac{12}{h^3 n}$  $\frac{12}{h^3 D_{22}^*};$ Effective flexural shear modulus $G_{xy}^f = \frac{12}{h^3 D}$  $\frac{12}{h^3 D_{66}^*}$ ; Effective flexural poison's ratio  $v_{xy}^f = -\frac{D^*_{12}}{D^*_{11}}$  and  $v_{yx}^f = -\frac{D^*_{12}}{D^*_{22}}$ (Where,  $D_{ij}^*$  is the element of inverse D matrix) **III. ANSYS® ACP PrepPost:**

Engineering layered composites involves complex definitions that include numerous layers, materials, thicknesses and orientations. The engineering challenge is to predict how well the finished product will perform under real-world working conditions. This involves considering stresses and deformations as well as a range of failure criteria. ANSYS<sup>®</sup> Composite PrepPost provides all necessary functionalities for the analysis of layered composite structures.ACP has a pre- and postprocessing mode. In the pre-processing mode, all composite definitions can be created and are mapped to the geometry (FE mesh). These composite definitions are transferred to the FE model and the solver input file. In the post-processing mode, after a completed solution and the import of the result file(s), post-processing results (failure, safety, strains and stresses) can be evaluated and visualized.

Square plate of 100mm x 100mm having 3 layer of Graphite/Epoxy with total thickness of 15 mm was analysed using ACP Pre as Pre processor, ANSYS static structure as solver and ACP Post as Post Processor to get the stiffness matrix, in-plane as well as flexural properties and ply wise stress-strain results. Material properties for the Graphite/Epoxy lamina are listed in Table-1. Tensile line pressure of 1N/mm was given along all the faces of square plate.

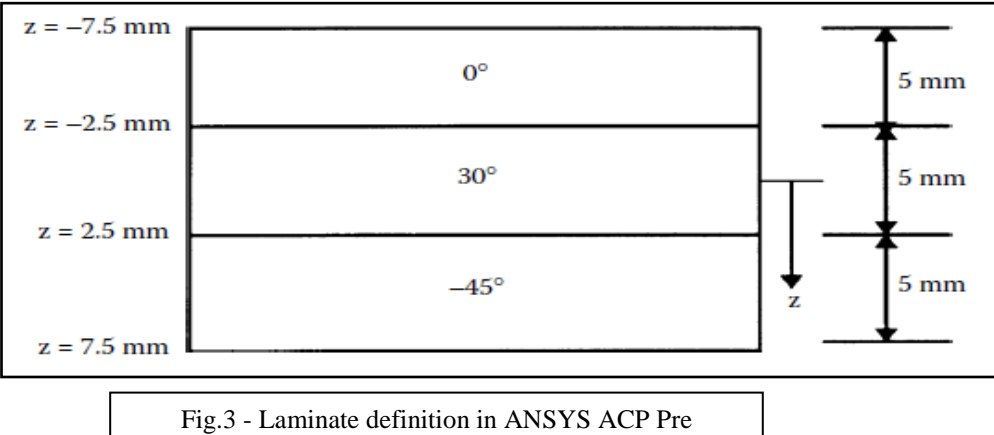

Dimensions of square plate = 100mm\*100mm\*15mm

#### **Material properties:**

| <b>Property</b>              | <b>Symbol</b>     | <b>Graphite/Epoxy</b> |
|------------------------------|-------------------|-----------------------|
| Fiber volume fraction        |                   |                       |
| Longitudinal elastic modulus |                   | 181 GPa               |
| Transverse elastic modulus   | E,                | 10.30 GPa             |
| Major poison's ratio         | $v_{12}$          | 0.28                  |
| Shear modulus                | $\mathbf{r}_{12}$ | 7.17 GPa              |

Table 1 Material properties for Graphite/Epoxy Lamina

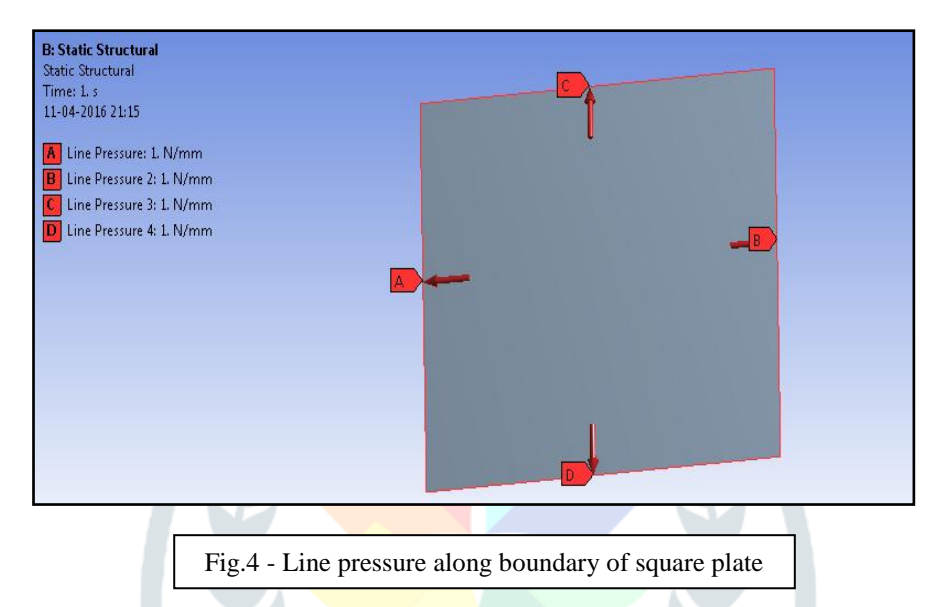

In ACP (Pre) several steps should be followed to define the laminate setup. First of all fabric should be defined in which laminae properties with their thicknesses are added. Then after stack up sequences are defined in which fibers orientation with global coordinate system are added. In case of hybrid composite having two or more materials, sub laminates should also be defined properly. Rosettes are the coordinate systems that used to set the reference direction of Oriented Element Sets. In other words, rosettes define the 0° direction for the composite layup. Rosettes direction are shown in Fig. 6

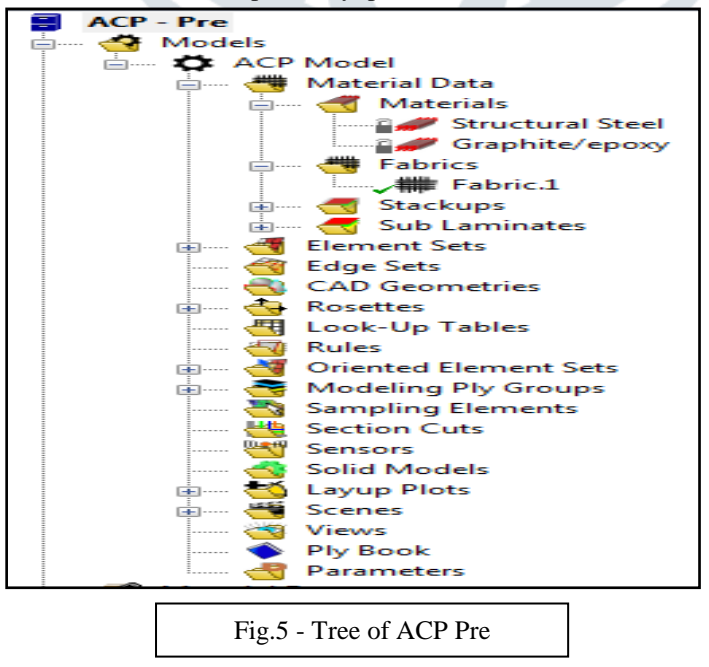

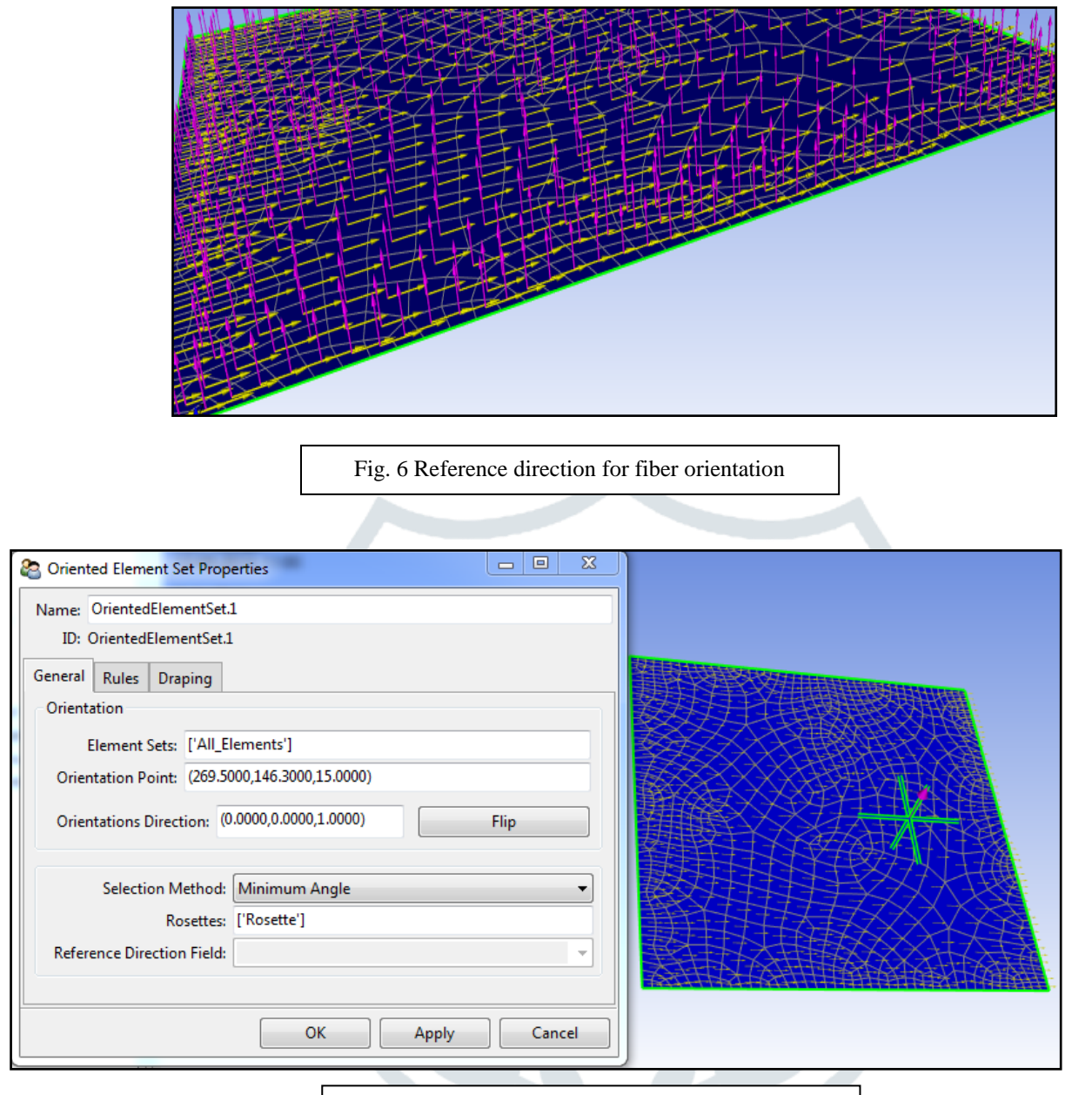

For deciding the lamina Fig. 7 Orientation point for lamina layups lement on the model is selected and orientation direction of the lamina with respect to that element is decided i.e upward or downward or at any angle with respect to that element.(Fig. 7)

#### **IV. RESULT COMPARISON:**

#### **(A) Comparison of Stiffness matrix**

Stiffness matrix ([A][B][D] matrix) by CLT analysis:

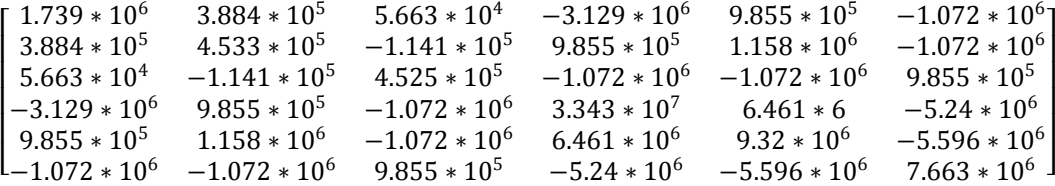

Stiffness matrix ([A][B][D] matrix) by ANSYS ACP Prep Post:

## **JETIR1605024 Journal of Emerging Technologies and Innovative Research (JETIR)** www.jetir.org **123**

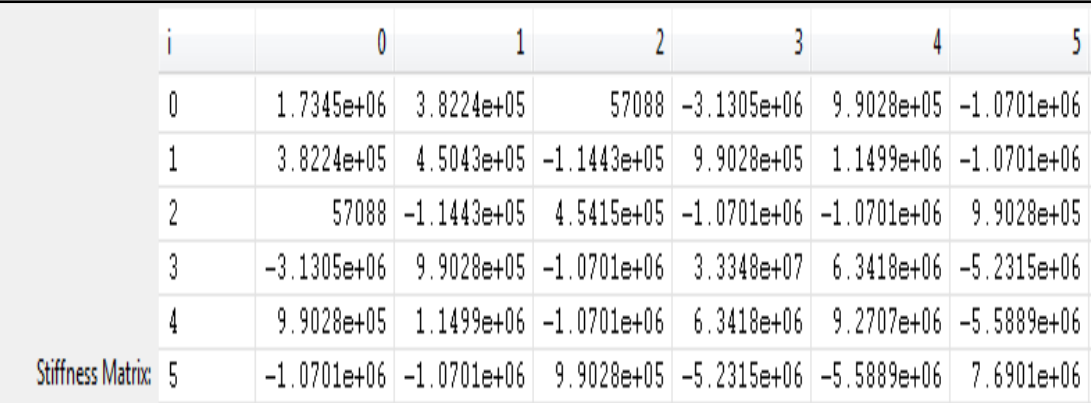

Where, [A] is in MPa-mm, [B] is in MPa-mm<sup>2</sup> and [C] is in MPa-mm<sup>3</sup>

### **(B) Comparison of Laminate Properties**

Table 2 Comparison of Laminate Properties

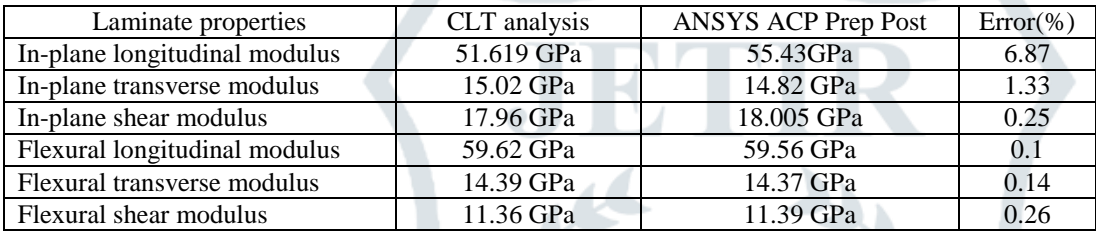

#### **(C) Comparison of Ply-wise Stress and Strain results**

Table 3 Comparison of Ply-wise Global and local Strain results

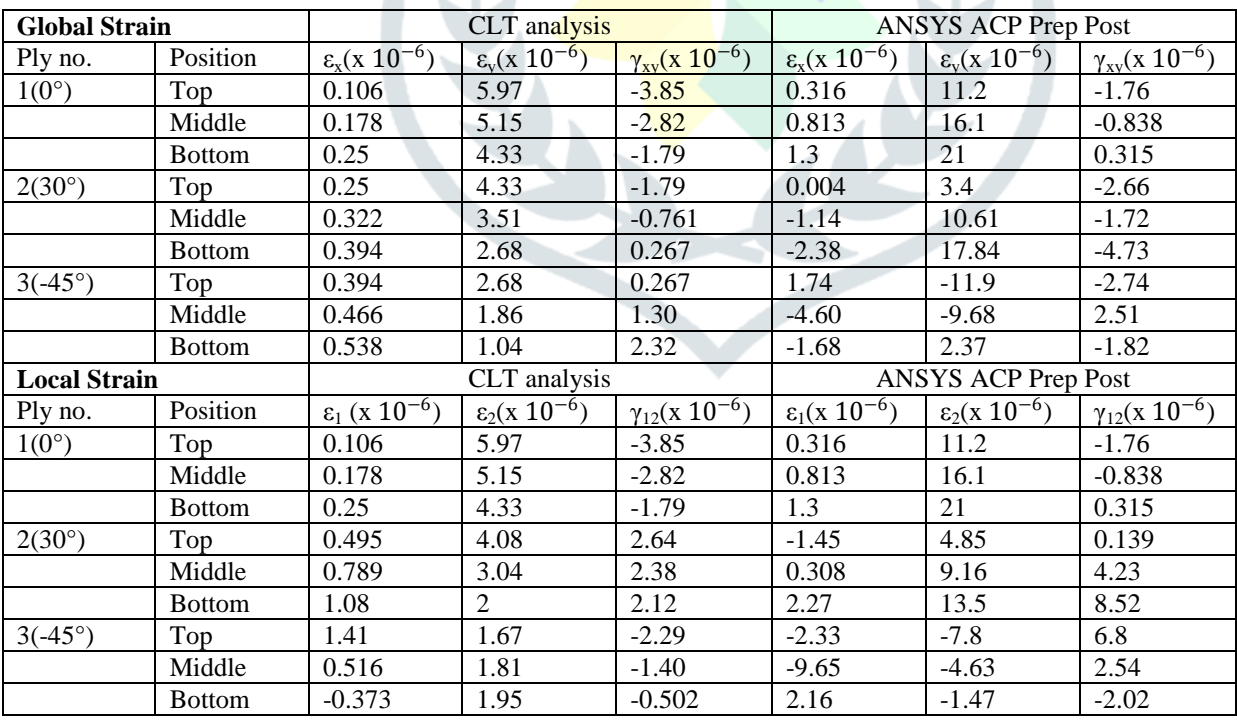

Table 4 Comparison of Ply-wise Global and local Stress results

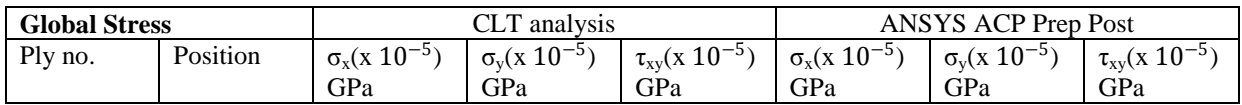

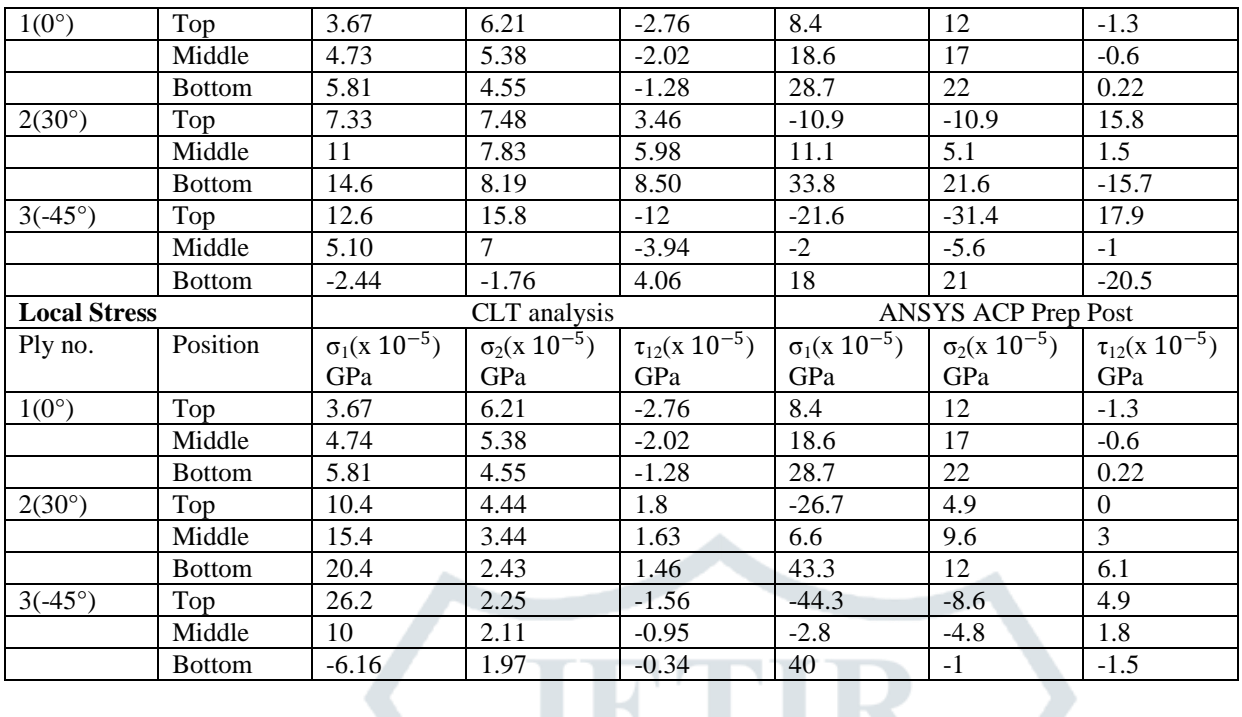

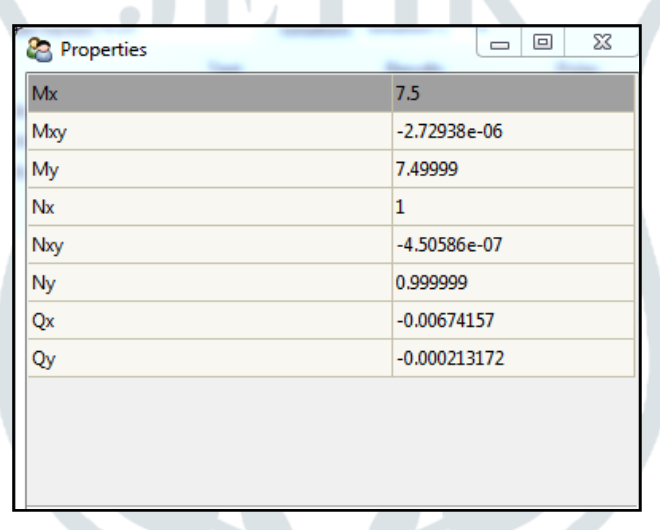

Here, applied external actions are Fig. 8 Resultant in-plane forces and moments  $\frac{1}{2}$  puticant moment along X-axis too with in-plane forces  $N_x$  and  $N_y$ . Because of this extra moment  $M_x$ , result of ply wise stress and strain differs significantly with CLT analysis. Comparison of these ply-wise stress and strain results are given below.

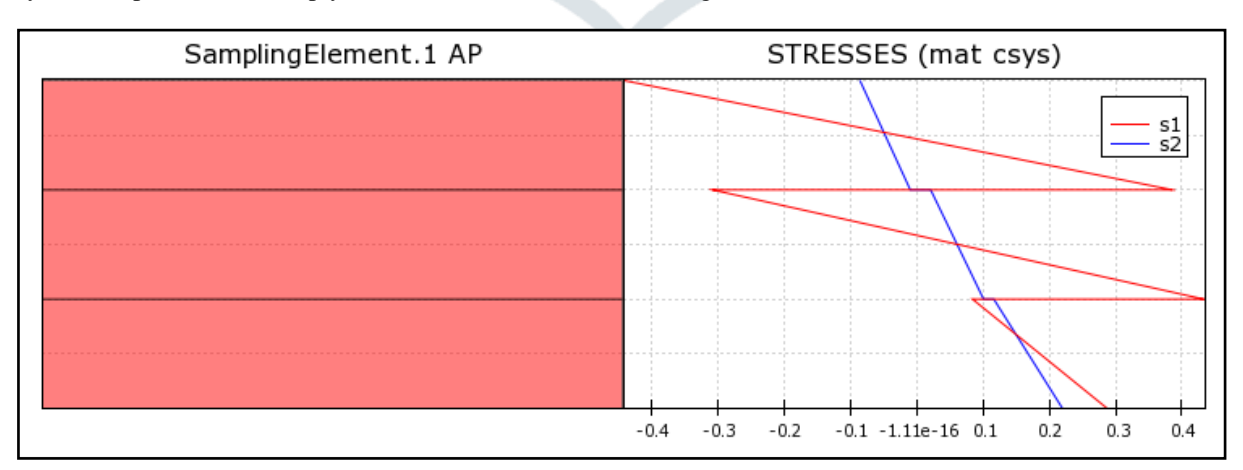

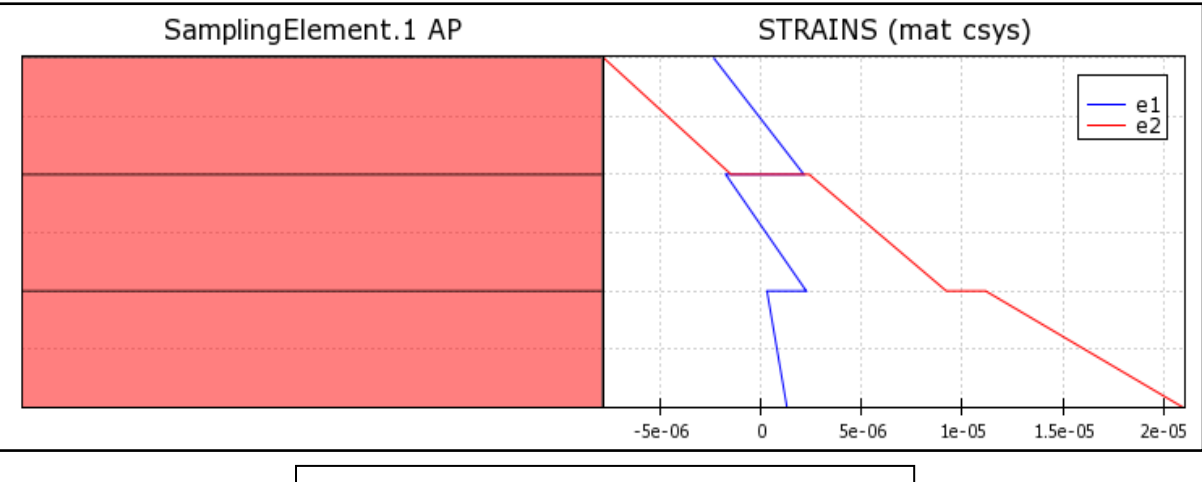

Fig. 9 Graph for Ply-wise stress and strain results

### **V. CONCLUSION**

It can be said that ANSYS<sup>®</sup> ACP PrepPost gives the result for laminate properties and stiffness matrix with fair degree of accuracy but in case of ply wise stress and strain result, results are not matching at all. The probable reason is the extra moment  $M_x$  in addition to applied in-plane forces  $N_x$  and  $N_y$ .

ANSYS® - All rights Reserved by ANSYS, Inc.

#### **REFERENCES**

.

- [1] Zdravko Vnucec "Analysis of laminated composite plate under combined load" Technical discussion paper
- [2] A.T.Nettles (1994) "Basic Mechanics of laminated composite plates" Technical report for *NASA*
- [3] G Restivo, G Marannano and G A Isaicu (2010) "3 Dimensional strain analysis of single lap bolted joints in thick composite using fiber optic gauges and Finite Element Method" *Journal of strain analysis vol.* **45** *DOI: 10.1243/03093247JSA599*
- [4] Lotfi Toubal, Moussa Karama and Bernard Lorrain (2004) "Stress concentration in circular hole in composite plate" *Elsevier Composite Structures 68 (2005) 31–36*
- [5] Autar.K.Kaw (2006) "*Mechanics of Composite material ,second edition*",*Taylor & Francis Group, LLC.*
- [6] ANSYS® workbench manual 2015
- [7] ANSYS® ACP PrepPost manual 2015